## Importing pseudo state to a state machine diagram

Now that we have an empty state machine diagram shown above, we can start to add pseudo state information to it.

To add pseudo state information to the state machine diagram from the previous section

1. Click File > Import From > Import CSV to start the CSV Import plugin wizard interface, see figure below.

| Load Import Map Create Map                                                                                                    | VImport/import-state-machine-csv.csv                                                                                                    |                                                                                                    | Chance Ele Dald Securitor                                            | 1                                                                                              |
|----------------------------------------------------------------------------------------------------|----------------------------------------------------------------------------------------------------|----------------------------------------------------------------------------------------------------|----------------------------------------------------------------------|------------------------------------------------------------------------------------------------|
|                                                                                                    |                                                                                                    | Cat Deleviter                                                                                                    | Choose Ele Field Separator: ,                                        |                                                                                                |
|                                                                                                    |                                                                                                    |                                                                                                    |                                                                      |                                                                                                |
| Target Package                                                                                                    | Target Element Type<br>OperationTemplateParameter                                                                                                    | Allocated [SysML]                                                                                                    | Target Diagram Type<br>Activity Decomposition Map                    |                                                                                                |
| - B Requirement<br>B TestCases                                                                                                    | OutputPin<br>Package                                                                                                    | autoGeneratedName [MagicDraw Profile]<br>CustomImageHolder [MagicDraw Profile]                                                                                                    | Activity Diagram<br>Blackbox ICD Table                               |                                                                                                |
|                                                                                                    | PackageImport                                                                                                    | deprecated [MagicDraw Profile]<br>fmu [additional_stereotypes]                                                                                                    | Class Diagram<br>Communication Diagram                               |                                                                                                |
|                                                                                                    | PackageMerge<br>Parameter                                                                                                    | HyperlinkOwner [MagicDraw Profile]                                                                                                    | Component Diagram                                                    |                                                                                                |
|                                                                                                    | ParameterSet<br>PartDecomposition                                                                                                    | InvisibleStereotype [MagicDraw Profile]                                                                                                    | Composite Structure Diagram<br>Content Diagram                       |                                                                                                |
|                                                                                                    | Port                                                                                                    | migrationLog [MagicDraw Profile]<br>NumberOwner [DSL Customization]                                                                                                    | CORBA IDL Diagram                                                    |                                                                                                |
|                                                                                                    | PrimitiveType<br>Profile                                                                                                    | Pattern [additional_stereotypes]<br>RequirementRelated [SysML]                                                                                                    | Dependency Matrix<br>Deployment Diagram                              |                                                                                                |
|                                                                                                    | ProfileApplication                                                                                                    | TODO_Owner [MagicDraw Profile]<br>typeModifier [MagicDraw Profile]                                                                                                    | Darius Reminament Matrix                                             |                                                                                                |
|                                                                                                    | Property<br>ProtocolConformance                                                                                                    | typeModifier [MagicDraw Profile]                                                                                                    | Free Form Diagram<br>Generic Table                                   |                                                                                                |
|                                                                                                    | ProtocolStateMachine<br>ProtocolTransition                                                                                                    |                                                                                                    | Glossary Table<br>Instance Map                                       |                                                                                                |
|                                                                                                    | Pseudostate                                                                                                    |                                                                                                    | Instance Table                                                       |                                                                                                |
|                                                                                                    | QualifierValue<br>RaiseExceptionAction                                                                                                    |                                                                                                    | Interaction Overview Diagram<br>Metric Table                         |                                                                                                |
|                                                                                                    | ReadExtentAction                                                                                                    |                                                                                                    | Networking Diagram                                                   |                                                                                                |
|                                                                                                    | ReadIsClassifiedObiectAction                                                                                                    |                                                                                                    | Object Diagram<br>Package Diagram                                    |                                                                                                |
| -                                                                                                    |                                                                                                    |                                                                                                    |                                                                      |                                                                                                |
| < gack Next > Enish                                                                                                    | Cancel Save Mapping Sa                                                                                                    | ave Mapping As                                                                                                    |                                                                      |                                                                                                |
| Click Choose a target                                                                                                    | et element of ty                                                                                                    | browse and select<br>pe <b>Pseudostate</b> a<br>eed to mapping op                                                                                                    | s shown in figure                                                    |                                                                                                |
| messageOfSignature Message                                                                                                    | Pseudostate                                                                                                    | Inventoried Product::Pr Sta OnOrder Product::Pr                                                                                                    |                                                                      |                                                                                                |
| namespaceOfMember Namespace<br>relationshipOfRelatedEle Relationshi                                                                                                    | ce Pseudostate<br>hip Pseudostate                                                                                                    | Packaged Product::Pr                                                                                                    | Product::Pr                                                          |                                                                                                |
| _timeObservationOfEvent TimeObse                                                                                                    | ervation Pseudostate                                                                                                    | Shipped Product::Pr<br>Sold Product::Pr                                                                                                    | Product::Pr                                                          | 1                                                                                              |
|                                                                                                    | Specification Pseudostate                                                                                                    | · · · · · ·                                                                                                    | •                                                                    |                                                                                                |
| appliedStereotypeInstance InstanceS                                                                                                    |                                                                                                    | Property Map                                                                                                    |                                                                      |                                                                                                |
| appledStereotypeInstance InstanceS<br>dientDependency Depender<br>container Region                                                                                                    | Pseudostate                                                                                                    |                                                                                                    |                                                                      |                                                                                                |
| appledStereotypeInstance InstanceS<br>clentDependency Depender<br>container Region<br>Diagram Diagram<br>incoming Transition                                                                                                    | Pseudostate<br>Pseudostate                                                                                                    | Property Name Owner                                                                                                    | Column Index                                                         |                                                                                                |
| appledStereotypeInstance InstanceS<br>dientDependency Depender<br>container Region                                                                                                    | Pseudostate<br>Pseudostate                                                                                                    | Property Name Owner<br>name Pseudostati<br>kind Pseudostati                                                                                                    | Column Index                                                         |                                                                                                |
| appliedSterochypeInstance Instances<br>dientDependency Depender<br>container Region<br>Diagram Diagram<br>incoming Transition<br>kind Paeudosti<br>hane String<br>nameExpression StringExp                                                                                                    | Pseudostate<br>n Pseudostate<br>atelfind Pseudostate<br>Pseudostate<br>ression Pseudostate                                                                                                    | Property Name Owner<br>name Pseudostati<br>kind Pseudostati<br>owner Pseudostati                                                                                                    |                                                                      |                                                                                                |
| appliedSterotypeTinstance Tinstance<br>dientDependency Depender<br>container Region<br>Diagram Diagram<br>incoming Transition<br>kind Pseudost<br>pameExpression StringDy<br>nameExpression StringDy<br>nameExpression StringDy                                                                                                    | Pseudostate 1 Pseudostate 1 Pseudostate 1 Pseudostate 2 Pseudostate 2 Ps                                                                                                    | Property Name Owner<br>name Pseudostati<br>kind Pseudostati                                                                                                    |                                                                      |                                                                                                |
| appledStereotypeIntance Instance<br>dentExpendency Depender<br>ontainer Region<br>Diagram Dogram<br>incoming Transition<br>kind Peudodo<br>InameExpression StringExp<br>namespace Namespa<br>outgoing Transition<br>ownedComment Comment                                                                                                    | Pecudostate<br>1 Pseudostate<br>pseudostate<br>Pseudostate<br>Pseudostate<br>ce Pseudostate<br>1 Pseudostate<br>1 Pseudostate                                                                                                    | Property Name Owner<br>name Pseudostati<br>kind Pseudostati<br>owner Pseudostati                                                                                                    |                                                                      |                                                                                                |
| appliedStereotypeIntance Tinstance<br>dem/Expendency Depender<br>container Region<br>Diagram Diagram<br>Incoming Prevadent<br>Land Depression 2000 200<br>Comment Comment<br>commedDement Dement<br>ownedDement Dement                                                                                                    | Perudostate Perudostate Perudostate Perudostate Perudostate receion Perudostate Perudostate Perudostat                                                                                                    | Property Name Owner<br>name Pseudostati<br>kind Pseudostati<br>owner Pseudostati                                                                                                    |                                                                      |                                                                                                |
| appledibrectypelintance Instance:<br>dembgendrumy Departed<br>container Ragon<br>Dagram Dagram<br>incoming Traviston<br>Kind Paueudon<br>InaneEpression Strong<br>nameBpacesion Strongburn<br>nameBpacesion Strongburn<br>nameBpacesion Strongburn<br>nameBpacesion Strongburn<br>nameBpacesion Strongburn<br>nameBpacesion Strongburn<br>nameBpacesion Strongburn<br>nameBpacesion Strongburn<br>state State                                                                                                    | Perudostate<br>1 Previdostate<br>Perudostate<br>Perudostate<br>Perudostate<br>2 Perudostate<br>1 Perudostate<br>Perudostate<br>Perudostate<br>Perudostate<br>Perudostate                                                                                                    | Property Name Owner<br>name Pseudostati<br>kind Pseudostati<br>owner Pseudostati                                                                                                    |                                                                      |                                                                                                |
| appletistereitypelintarue (instance)<br>demitigendering Degender<br>ontarer Regon<br>Dagram Dugen<br>norming Transform<br>namegace Strongby<br>namegace Namegao<br>utgrang Transform<br>ownerScienter Commert<br>ownerScienter Commert<br>ausbeführendering Bernett<br>owner Bernett<br>ausbeführendering Bernett                                                                                                    | Pecudostate 1 Pecudostate atelind Picudostate Picudostate Pecudostate Celevadostate Celevadostate 1 Pecudostate 2 Pecudostate Pecudostate                                                                                                    | Property Name Owner<br>name Pseudostati<br>kind Pseudostati<br>owner Pseudostati                                                                                                    |                                                                      |                                                                                                |
| appledistrectspelatare Instance:<br>denticepartory Dependent<br>container Ragion<br>Dagram Dogam<br>income Transition<br>kind Pandobia<br>pantage Statistica Statistica<br>contained Statistica<br>owner/Comment Comment<br>owner/Eliment Eliment<br>owner Eliment<br>statet State                                                                                                    | Pecudotate Pecudotate                                                                                                    | Property Name Owner<br>name Precidenter<br>wird Precidenter<br>wirrer Precidenter<br>Begrein                                                                                                    |                                                                      |                                                                                                |
| appletisterein perintarue (instance)<br>dem Dependrum / Dependru<br>contarer / Region<br>bicoming Transition<br>ind Pinudost<br>ind Pinudost<br>ind Pinud                                                                                                    | Pecudotate Pecudotate                                                                                                    | Paperty Name Own<br>Paperty Name Paperty Name<br>Paperty Name Paperty Name<br>Paperty Name<br>Paperty Name |                                                                      |                                                                                                |
| apeterficrent production in Instance<br>development of the second second se                                                                                                    | Pecodotate<br>Pecodotate<br>Pecodo                                                                     | Korpost Name     Counter     Tare     Production     Tare     Production     Taree     Production     Tare     Production     Taree     Production     Taree     Production     Taree     Taree                                                                                                    | 1<br>4<br>2<br>2<br>5                                                |                                                                                                |
| aptellinershpelluntar, instance<br>dentilizentaria<br>Departur<br>Departur<br>Departur<br>Noony<br>Ind<br>Departur<br>Ind<br>Departur<br>Ind<br>Depar<br>Ind<br>Departur<br>Ind<br>Departur<br>Ind<br>I | Pecudotate Pecudotate                                                                                                    | Korpost Name     Counter     Tare     Production     Tare     Production     Taree     Production     Tare     Production     Taree     Production     Taree     Production     Taree     Taree                                                                                                    | 1<br>4<br>2<br>2<br>5                                                |                                                                                                |
| apadeliterostypelante is takano<br>dentificanterostypelante is<br>brogen<br>page in page<br>indentificanterostype<br>indentificanterostype<br>indentificante<br>consellentificante<br>consell                                                                                                    | Productate Productate                                                                                                    | Korporty Name     Korporty     Korporty     Korporty     Korporty     Korporty     Korporty     Korporty     Korporty     Korporty     Korporty                                                                                                    | 5 Amore                                                              | rom the <b>Properties</b> list, a                                                              |
| selection of particular. In States, Comparison<br>Design of Comparison of Comparison<br>Design of Comparison of Comparison of Comparison<br>Design of Comparison of Comparison of Comparison<br>Design of Comparison of Comparison of Comparison<br>Design of Comparison of Comparison of Comparison of Comparison<br>Design of Comparison of Comparison of C                                                                                                    | Productate Productate                                                                                                    | Korporty Name     Korporty     Korporty     Korporty     Korporty     Korporty     Korporty     Korporty     Korporty     Korporty     Korporty                                                                                                    | 5 Amore                                                              | from the <b>Properties</b> list, a                                                             |
| addreficency particular is interest<br>deficiency particular is interest<br>particular particular is interest<br>particular particular is interest<br>particular particular is interest<br>particular particular is interest<br>particular is interest<br>particular is interest                                                                                                    | Peodetate<br>Peodetate<br>Anterio Peodetate<br>Peodetate<br>Peodetate                                                                                                    | regregers/some Over<br>regregers/<br>regregers/                                                                                                    | s Remove                                                             |                                                                                                |
| addreferencipations interview<br>derived with the second<br>page in page<br>property interview<br>interview interview<br>interview interview interview<br>interview interview<br>interview interview interview<br>interview interview interview<br>interview interview interview<br>interview interview<br>interview interview                                                                                                    | Peodetate<br>Peodetate<br>Anterio Peodetate<br>Peodetate<br>Peodetate                                                                                                    | regregers/some Over<br>regregers/<br>regregers/                                                                                                    | s Remove                                                             | from the <b>Properties</b> list, a                                                             |
| addreferencipations interview<br>derived with the second<br>page in page<br>property interview<br>interview interview<br>interview interview interview<br>interview interview<br>interview interview interview<br>interview interview interview<br>interview interview interview<br>interview interview<br>interview interview                                                                                                    | Peodetate<br>Peodetate<br>Anterio Peodetate<br>Peodetate<br>Peodetate                                                                                                    | regregers/some Over<br>regregers/<br>regregers/                                                                                                    | s Remove                                                             |                                                                                                |
| addreferencipations interview<br>derived with the second<br>page in page<br>property interview<br>interview interview<br>interview interview interview<br>interview interview<br>interview interview interview<br>interview interview interview<br>interview interview interview<br>interview interview<br>interview interview                                                                                                    | Peodetate<br>Peodetate<br>Anterio Peodetate<br>Peodetate<br>Peodetate                                                                                                    | regregers/some Over<br>regregers/<br>regregers/                                                                                                    | nd select name f                                                     |                                                                                                |
| and the residual is back to be a constrained of the constrained of the                                                                                                    | Peodetete<br>Peodetete<br>Peodetetete<br>Peodetete<br>Peodetetee<br>Peodetetee<br>Peodetetee<br>Peodet                                       | e in the CSV file a                                                                                                    | nd select name f                                                     | also keep the <b>PseudoSta</b>                                                                 |
| addentification is block of an and a second second                                                                                                    | Pedetate     Pedetate                                                                                                    | e in the CSV file a<br>the Properties lise<br>e selected, then cli                                                                                                    | nd select name f                                                     | also keep the <b>PseudoSta</b> button beside the <b>Ke</b> y                                   |
| and the second second s                                                                                                    | Pedetete     Pedetete     Pedetetete     Pedetetete     Pedetetete     Pedetetete     Pedetetete     Pedetetete     Pedetetete     Pedetetete     Pedetetete     Pedetetete     Pedetetete     Pedetetete     Pedetetetete     Pedetetetetetetetetetetetetetetetetetete                                                                                                    | e in the CSV file a<br>the Properties lise<br>e selected, then cli                                                                                                    | nd select name f                                                     | also keep the <b>PseudoSta</b> button beside the <b>Ke</b> y                                   |
| selection of the selection of the select                                                                                                    | Pedetete     Pedetete     Pedetetete     Pedetetete     Pedetetete     Pedetetete     Pedetetete     Pedetetete     Pedetetete     Pedetetete     Pedetetete     Pedetetete     Pedetetete     Pedetetete     Pedetetetetee     Pedetetetee     Pedetetetee     Pedetetetee     Pedetetetee     Pedetetetee     Pedetetetee     Pedetetetee     Pedetetetee     Pedetetetee     Pedetetetee     Pedetetetee     Pedetetee     Pedetetetee     Pedetetetee     Pedetetetee     Pedetetee     Pedetetee     Pedetetee     Pedetetee     Pedetetee     Pedetetee     Pedetetee     Pedetetee     Pedetetee     Pedetetee     Pedetetee     Pedetetee     Pedetetee     Pedetetee     Pedetetee     Pedetetee     Pedetetee     Pedetetee     Pedetetee                                                                                                    | e in the CSV file a<br>the Properties lise<br>e selected, then cli<br>Property textbox                                                                                                    | nd select name f<br>it selected, and a<br>ck the<br>es should popula | also keep the <b>PseudoSta</b><br>button beside the <b>Key</b><br>te as shown in figure abo    |
| and the second second s                                                                                                    | Pedetete     Pedetete     Pedetetete     Pedetetete     Pedetetete     Pedetetete     Pedetetete     Pedetetete     Pedetetete     Pedetetete     Pedetetete     Pedetetete     Pedetetete     Pedetetete     Pedetetetetee     Pedetetetee     Pedetetetee     Pedetetetee     Pedetetetee     Pedetetetee     Pedetetetee     Pedetetetee     Pedetetetee     Pedetetetee     Pedetetetee     Pedetetetee     Pedetetee     Pedetetetee     Pedetetetee     Pedetetetee     Pedetetee     Pedetetee     Pedetetee     Pedetetee     Pedetetee     Pedetetee     Pedetetee     Pedetetee     Pedetetee     Pedetetee     Pedetetee     Pedetetee     Pedetetee     Pedetetee     Pedetetee     Pedetetee     Pedetetee     Pedetetee     Pedetetee                                                                                                    | e in the CSV file a<br>the Properties lise<br>e selected, then cli<br>Property textbox                                                                                                    | nd select name f<br>it selected, and a<br>ck the<br>es should popula | also keep the <b>PseudoSta</b> button beside the <b>Ke</b> y                                   |
| column from C<br>Property textb                                                                                                    | Pedetete     Pedetete     Pedetetete     Pedetetete     Pedetetete     Pedetetete     Pedetetete     Pedetetete     Pedetetete     Pedetetete     Pedetetete     Pedetetete     Pedetetete     Pedetetete     Pedetetetetee     Pedetetetee     Pedetetetee     Pedetetetee     Pedetetetee     Pedetetetee     Pedetetetee     Pedetetetee     Pedetetetee     Pedetetetee     Pedetetetee     Pedetetetee     Pedetetee     Pedetetetee     Pedetetetee     Pedetetetee     Pedetetee     Pedetetee     Pedetetee     Pedetetee     Pedetetee     Pedetetee     Pedetetee     Pedetetee     Pedetetee     Pedetetee     Pedetetee     Pedetetee     Pedetetee     Pedetetee     Pedetetee     Pedetetee     Pedetetee     Pedetetee     Pedetetee                                                                                                    | e in the CSV file a<br>the Properties lise<br>e selected, then cli<br>Property textbox                                                                                                    | nd select name f<br>it selected, and a<br>ck the<br>es should popula | also keep the <b>PseudoSta</b><br>button beside the <b>Key</b><br>te as shown in figure abo    |
| And the second second s                                                                                                    | Pedelate<br>and Pedelate<br>Pedelate<br>Pe | e in the CSV file a<br>the Properties lise<br>e selected, then cli<br>Property textbox                                                                                                    | nd select name f<br>it selected, and a<br>ck the<br>es should popula | also keep the <b>PseudoSta</b><br>button beside the <b>Key</b><br>te as shown in figure abo    |
| And the second second s                                                                                                    | Pedelate<br>and Pedelate<br>Pedelate<br>Pe | e in the CSV file a<br>the Properties lise<br>e selected, then cli<br>Property textbox                                                                                                    | nd select name f<br>it selected, and a<br>ck the<br>es should popula | button beside the <b>Key</b><br>te as shown in figure abor<br>from the <b>Properties</b> list, |
| column from C<br>Property textb                                                                                                    | Pedelate<br>and Pedelate<br>Pedelate<br>Pe | e in the CSV file a<br>the Properties lise<br>e selected, then cli<br>Property textbox                                                                                                    | nd select name f<br>it selected, and a<br>ck the<br>es should popula | also keep the <b>PseudoSta</b><br>button beside the <b>Key</b><br>te as shown in figure abo    |

9. Lastly, click DiagramPath from the CSV file and select Diagram from the Properties list, and

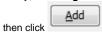

Finish

10. Click . Your MagicDraw **Containment tree** should be updated with the imported objects as in figure below.

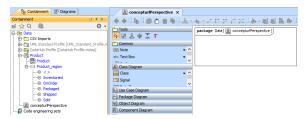